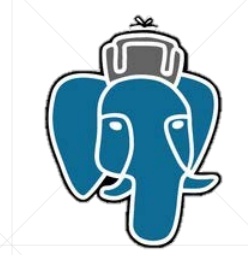

# **Совместное использование хранимых процедур Postgresql и ORM на примере Django**

Камиль Исламов, АО «Троник»

## **План**

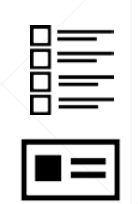

- **Сравнение некоторых особенностей SQL функций и ORM**
- **Возможности Django админ-панели**
- $\begin{array}{r} \boxed{\textbf{O} \ \frac{1}{5} \ \boxed{\textbf{O}_\circ} \ \boxed{\textbf{O} \ \textbf{O}_\circ} \end{array}$ **• Реализация бизнес-логики с «оглядкой» на Django**

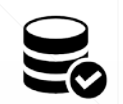

**• Логика приложения через SQL функции** 

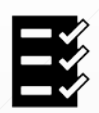

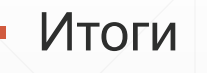

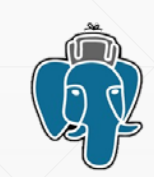

## **Некоторые преимущества ORM**

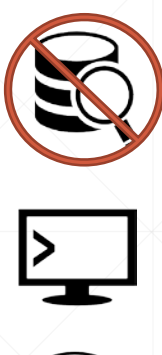

**SC** 

 $\bigcirc$ 

- Можно работать с БД не зная SQL
- Структурирует программный код
- Унифицирует обращение к БД
- Предоставляет возможность «забывать» о БД
- Лёгкая миграция между разными СУБД
- Простота обучения и внедрения
- Надёжность, проверенная временем

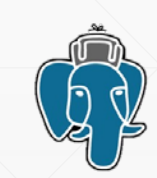

#### **Некоторые преимущества хранимых процедур**

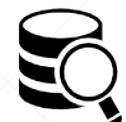

**SC** 

 $\bigcirc$ 

- Выигрыш производительности сложных запросов
- **Минимизация обращений к БД**
- Упрощение программного кода
- Использование спецефических преимуществ СУБД
- **Удобное «выкатывание» обновлений**
- Изменения в логике не требуют изменения программного кода
- Надёжность, проверенная временем  $\odot$

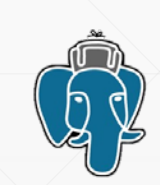

## **Хранимые процедуры VS ORM**

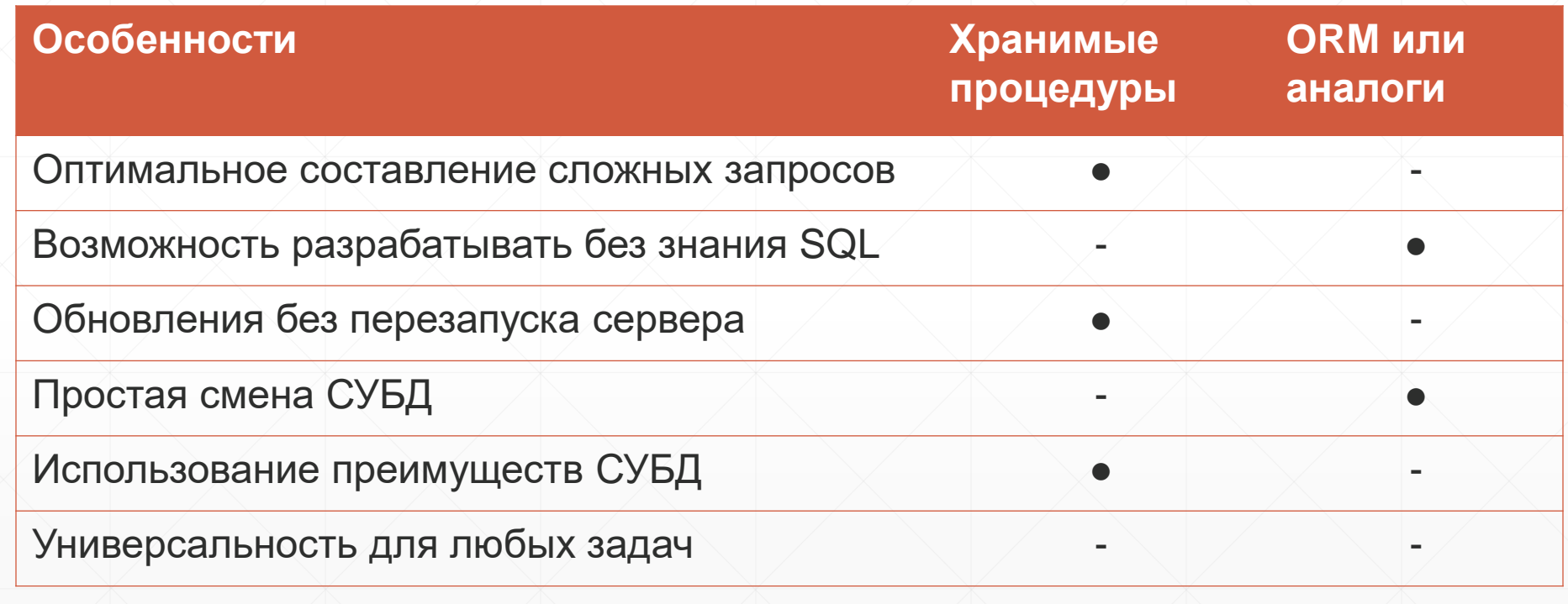

## **Примеры оптимального применения**

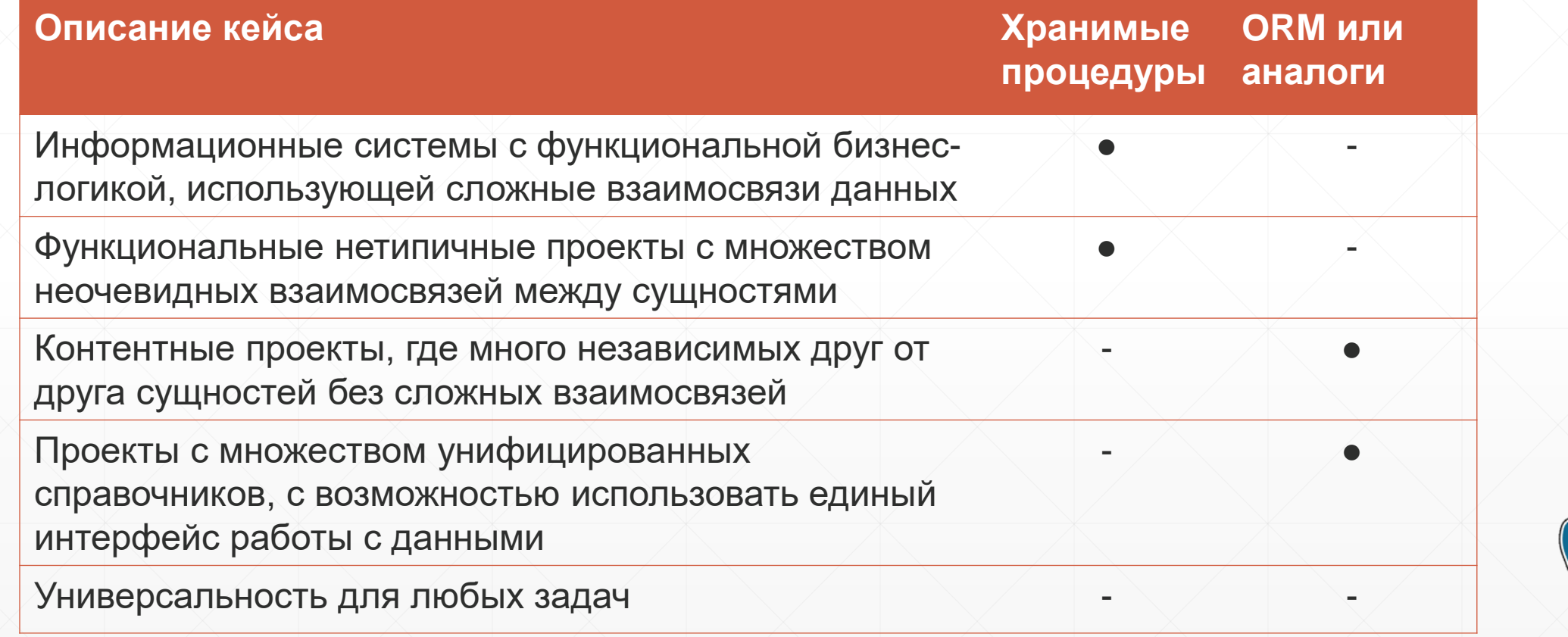

## **Возможности Django админ-панели**

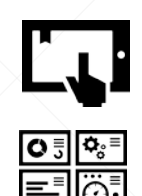

- Больной выбор *шаблонов* с адаптивной вёрсткой
- Множество готовых *дэшбоардов*

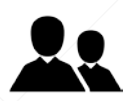

- Встроенная система пользователей
- 88<br>882

罬

 $\bigcirc$ 

- Вспомогательные плагины солидного сообщества (пикеры, экспорт, …)
- Фильтры, сортировки, инлайны, иерархия сущностей, меню и т.д.
- Журнал изменения данных и других действий пользователя
- В совокупности это *мощная платформа* для быстрого запуска

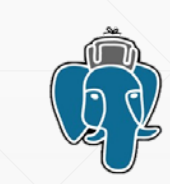

## **Djangо Admin: шаблоны и пользователи**

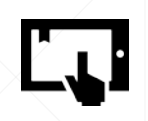

- Достойный набор *шаблонов* с адаптивной вёрсткой
	- Стандартный дизайн админ-панели
	- Django Suit один из наиболее популярных, встроенные внешние и плагины
	- Django Jet альтернативный, со встроенным дэшбоардом

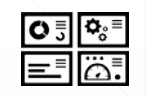

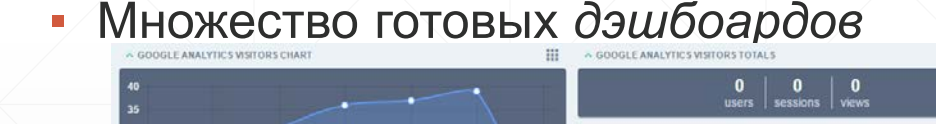

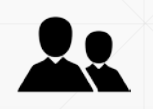

• Безопасная, удобная и надёжная

Встроенная система пользователей

APPLICATION

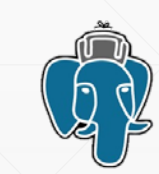

## **Django Admin: готовый функционал**

覇

- Дополнительные плагины большого сообщества
	- Встроенные и кастомные комбобоксы
	- Собственные и модифицированные редакторы даты/времени
	- **Экспорт в Excel, CSV и другие форматы**
- Готовые инструменты работы с данными
	- Фильтры, быстрый поиск по множеству полей
	- Сортировки, дочерние объекты
	- Редактор многоуровневого меню, в т.ч. на основе сущностей
- Встроенная система журналирования
	- Протокол изменения данных и других действий пользователя

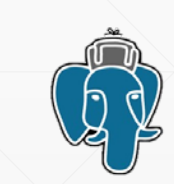

## **Web-приложение как Django Admin-панель**

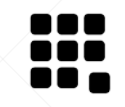

- Табличный интерфейс приложения
	- Таблица СУБД это *Модель* Django
	- Каждая запись это стандартная HTML форма

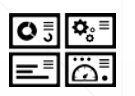

- Admin панель Django
	- Список моделей (таблиц) с кастомными наименованиями
	- Отображение таблицы (модели) в режиме пагинации с поиском и фильтрами
	- **Редактирование записи с Foreign**комбобоксами, встроенной в *Модель* проверкой целостности данных

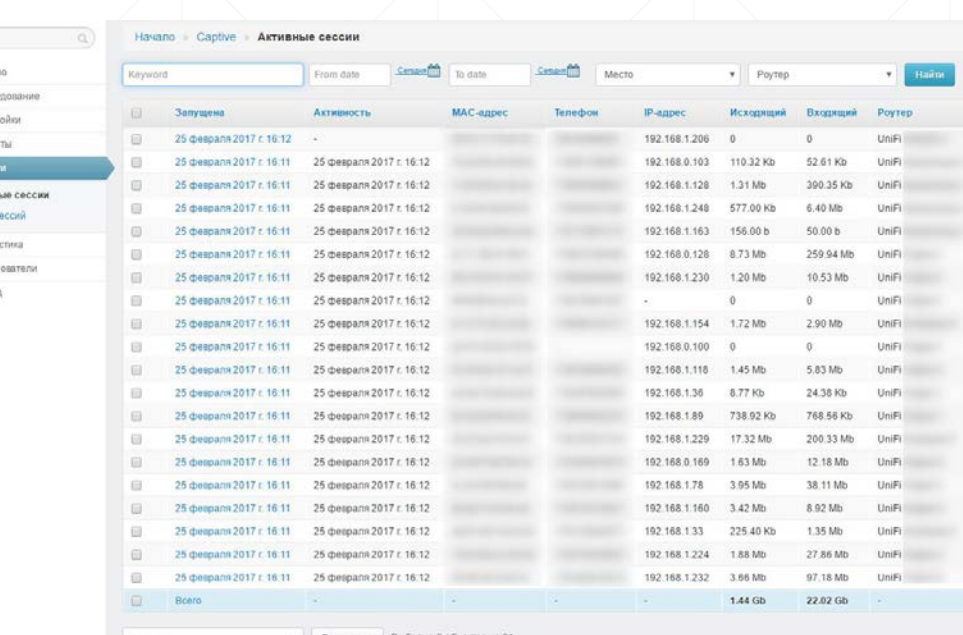

Astuny  $o$  Cran A Florida  $(2)$  Barro

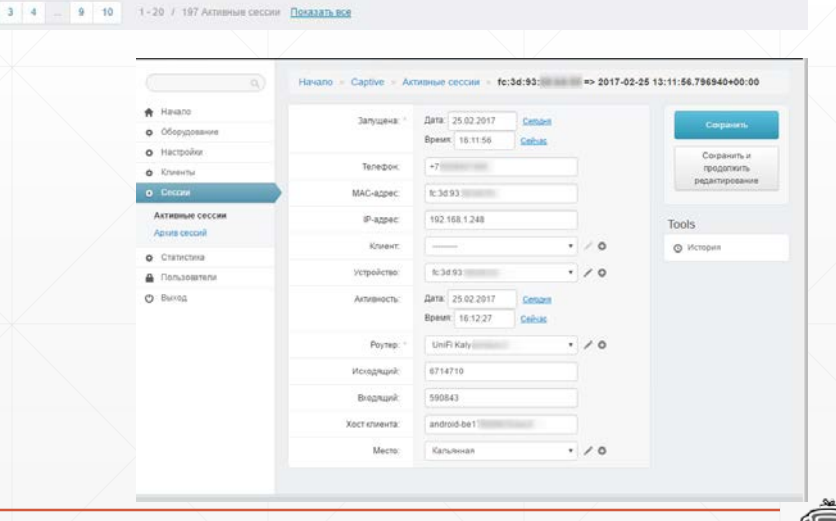

## **Схема данных Django в СУБД (по умолчанию)**

- Таблица в БД → Django *Модель* (Python Class)
- Выборка из таблицы → Django *Set* (Python List)
- Строка таблицы → Django *Объект*
- Столбец строки → Django *Атрибут* объекта

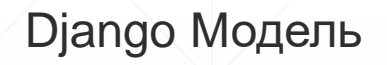

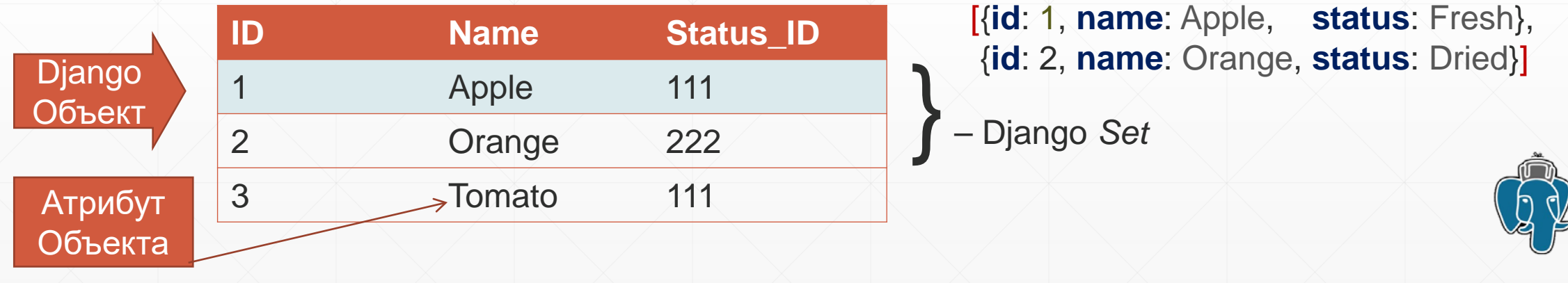

## **Некоторые связи Django в СУБД**

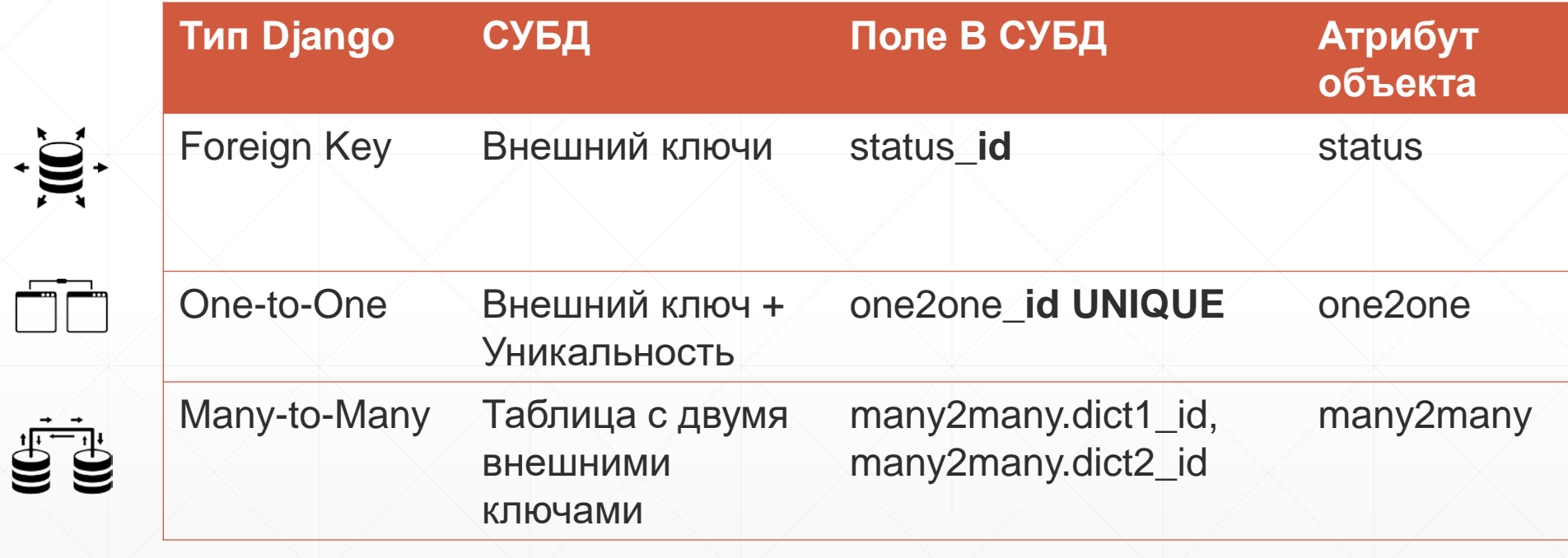

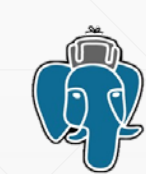

## **Варианты интеграции с Django**

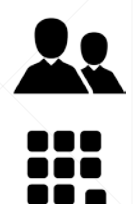

- Задействование системы пользователей
- **Классические справочники**

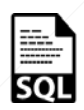

S

覇

- Частичное изменение данных
- Только для чтения: таблицы
- Только для чтения: представления

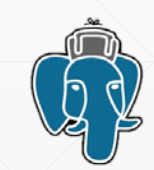

## **Взаимодействие с Django-auth**

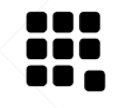

- Добавление собственных полей в *django\_users*
	- Информация, фотографии, и т.д.
	- **Foreign Key на сущности бизнес-логики**

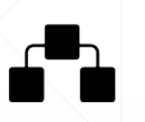

- Использование Foreign Key на *django\_users.id*
	- Принадлежность сущностей к пользователям
	- Дополнительный функционал привилегий
- Самостоятельные сущности с одинаковым *id*
	- Отдельная структура с собственной иерархией
	- Множество различной информации о пользователе

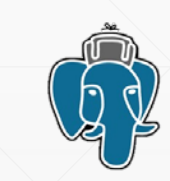

## **Модели Django как справочники**

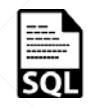

- Таблица полностью управляется Django
- В каких случаях удобно использовать:
	- Вписывается в понятие «то, что выпадает в комбобоксе»
	- Изменение данных не критично для бизнес-логики
	- Требуется «ручная» работа с данными

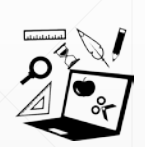

- Преимущества:
	- Удобный встроенный инструментарий редактирования
	- Целостность данных можно обеспечить в описании Модели
- Наглядность и простота обработки данных

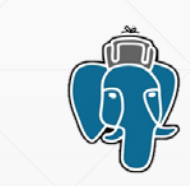

## **Частичное применение Модели Django**

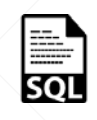

- Django управляет некоторыми полями Таблицы
- В каких случаях удобно использовать:

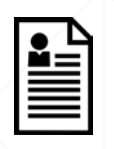

è

Ë

- Элементы бизнес-логики, с которыми взаимодействуют (клиенты, и т.д.)
- Изменение некоторых полей не критично для бизнес-логики
- Требуется возможность «ручной» работы с данными
- Преимущества:
	- Привычный инструментарий редактирования
	- Встроенный поиск, фильтры, вложенные дочерние объекты
	- Критичные поля можно скрыть или запретить изменять

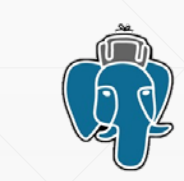

## **Модели Django как таблица для чтения**

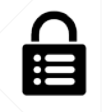

EC

- Модель Django как Таблица с запретом редактирования всех полей
- Встроенный удобный поиск, фильтрация, сортировка

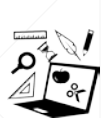

- Просмотр элементов бизнес-логики в привычном инструментарии
	- Наглядный доступ к спискам дочерних объектов
- **Foll** ▪ Встроенные библиотеки визуализации
- I
- Готовые выгрузки в Excel, CSV и другие популярные форматы

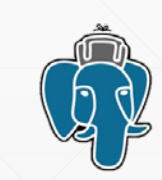

## **Модели Django как Представление**

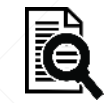

罬

i<br>Fil

- Модель Django ассоциируется с любой View и её полями
- Эффективный аналитический инструментарий
	- статистика, «онлайн», архивы, группировка и т.д.
- Встроенные библиотеки визуализации
- È
- Готовые выгрузки в Excel, CSV и другие популярные форматы

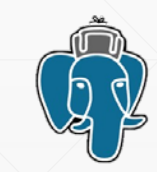

## **Логика приложения вне Django-Admin**

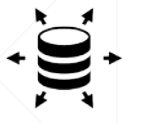

- Сервер приложений обеспечивает запуск функций
	- Встроенная система маршрутов
	- **Запускается соответствующий маршруту Django-метод**
	- В каждом Методе выполняется одна транзакция с одной функцией
- Один POST/GET запрос один вызов соответствующей функции

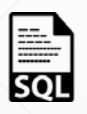

- **Реализация самой функции** 
	- Обработка данных таблиц, не являющихся Django-моделями
	- Обновление полей, скрытых или неизменяемых в Django-моделях

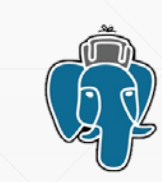

## **Логика приложения внутри Django Admin-панели**

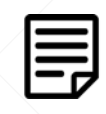

 $\mathbb{F}$ 

 $\frac{1}{50}$ 

 $f_{\mathsf{x}}$ 

- Интерфейс редактирования:
	- стандартная HTML форма
	- **ограничения модели в виде CONSTRAINT'ов**
- Изменение объектов:
	- Таблицы типа Справочник ORM операции INSERT, UPDATE, DELETE
	- **Частичное редактирование ORM или функция** 
		- ORM если допустимо «ручное» изменение некритичных полей
		- возможные параметры к вызову функции это атрибуты объекта
	- Таблицы для чтения или Представление замена функцией или запрет на изменение всех полей

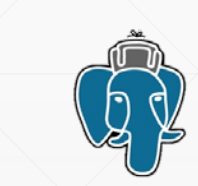

## **Преимущества концепции "***Django+SQL функции"*

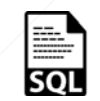

▪ Сохранение преимуществ реализации бизнес-логики через функции

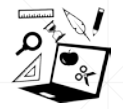

Полноценное использование возможностей Django Admin-панели

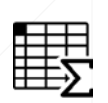

 $f_{\mathbf{x}}$ 

- Дополнительные возможности Админ-панели при:
	- **использовании представлений как Django-модели**
- использовании *SQL-функций* вместо ORM
- 8S Экономия ресурсов на разработку при оптимальной эффективности

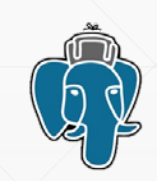

## **Вопросы**

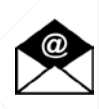

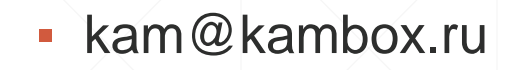

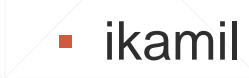

kamil.islamov

Совместное использование хранимых процедур Postgresql и ORM на примере Django

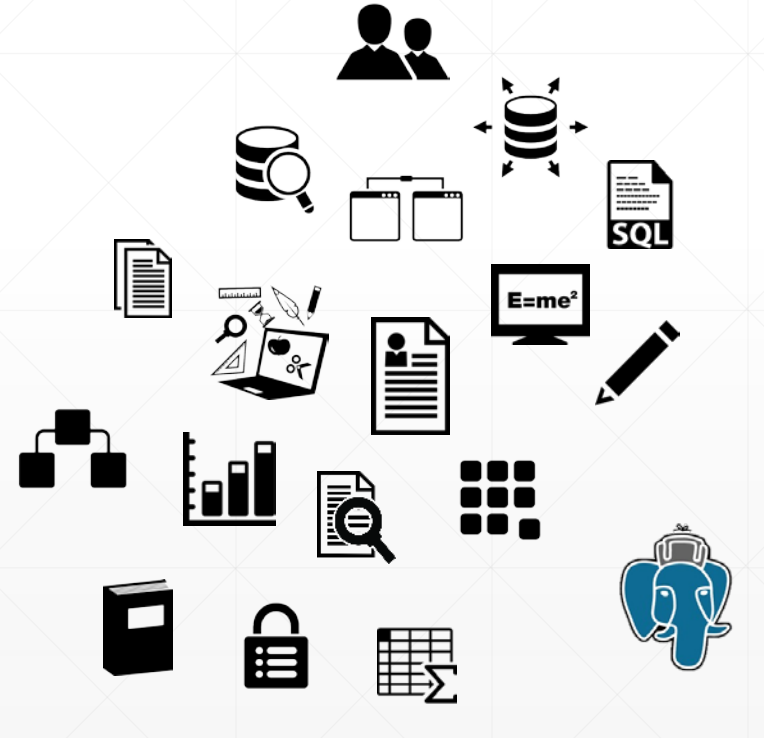